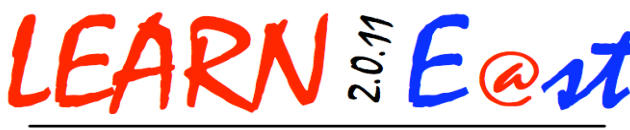

# *Monday, August 22*

*Keynote – Monday, 9:00 – 9:30am*

*BCMS Cafetorium Keynote: Sustainable Engineering and Learning in Your Classroom Brian McCain, The Gaia Project*

## *Session A – Monday, 9:45 – 10:45am*

## *A1 – Room 116 Windows 7 Tips and Tricks*

*Carm Desjardins, Technology Mentor School District 18*

*Unleash the power of Windows with numerous tips and tricks that can make your computer use more efficient. Many tips (but not all) are Windows 7‐specific. For example, what are "Aero effects" and how to I easily extend my desktop screen or quickly minimize all windows to the Desktop? This is an introductory session and NOT designed for advanced users.*

#### *A2 – Room 117 Get Your Blog On in an Elementary Classroom*

#### *Lindsay Levesque & Laura Vail*

*New Maryland Elementary School*

*This session will demonstrate how the classroom blog can be a powerful, motivating cross‐curricular tool in the K‐5 Classroom. We will look at several examples of classroom blogs from a variety of levels, provide resources as a starting point, and examine a blog's potential benefits in all subject areas.*

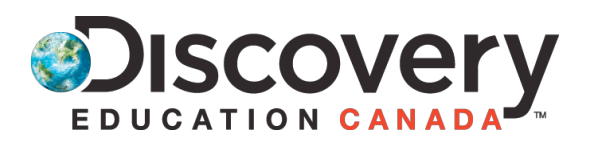

#### *A3 – Room 118 I Can Do THAT With PowerPoint Kyle Schutt, Discovery Education*

*We all know that the computer, projector and PowerPoint have replaced the old slide projector, but did you know that PowerPoint can also be combined with digital videos, sounds, effects and interactive boards to create engaging multimedia presentations? During this session will explore the necessary (and not‐ so‐scary) steps to integrate digital media with PowerPoint.*

## *A4 ‐ Room 119 iPads in Education*

#### *Apple Canada*

*Presenting an overview of the iPad 2 and some of the top education apps available to support learning. Join us as we discuss how the iPad can change the way technology is used in the classroom.*

# *A5 – Room 121 Free Web Tools for Classrooms*

*Rob Miller, Technology Mentor, School District 18 Variety is the spice of life. Free web tools allow you and your students to go beyond "powerpoints" and create and collaborate in many different venues. You will enjoy it and your students will thank you.*

# *A6 – Room 122 Using Google Docs in Your Classroom*

*Scott Parks, Bliss Carman Middle School Google Documents (Docs) is a powerful office suite that exists on the web and can be accessed from any Internet enabled device (eg. laptop, netbook, tablet or cell phone) regardless of the operating system or age. Best of all, it's free for everyone and requires no special software. We will explore setting up students with a Google Account and getting them up and running with Google Docs in positive ways..* 

#### *A7 – Room 123 Let's Make a Photo Wendy Thomas, Technology Mentor*

*School District 17*

*This session will explore a digital photography mini unit that can be used with students of any age. We will look at 5 techniques involved in taking better photos, as well as online sites and software that will allow students to do some basic photo‐editing. This hands‐on session for beginners will require you to bring your camera, cables, charged batteries, and laptop.*

#### *A8 – Room 124 e‐Publishing (Engish) Marc Michaud, Technology Mentor*

*School District 14*

*Learn how students can easily create children books and publish them to pdf. Books in pdf can then be transferred to mobile devices such as iPod touches and iPads for later reading. The session will show how students can create their own artwork, scan and then import them into Word. Text is then added to the images, once the book is ready they are printed to pdf.*

# *Session B – Monday, 11:00am – 12:00pm*

# *B1 – Room 116*

*What's Up Doc?; Video as a Learning Tool Philip Sexsmith, Learning Specialist*

#### *School District 18*

*This session will look at an innovative literacy project that utilizes video as a medium for student work and for creating documentaries! The literacy and planning components of the project will be emphasized as well as the final product, the "What's Up Doc" Film Festival.*

## *B2 – Room 117 Digital Storytelling with Story Jumper*

*Cheri Russell, Technology Mentor School District 10*

*Story Jumper is an on‐line application that allows students to publish their stories on‐line or in print! See how easy it is to set up a class or sign up for an account. Story Jumper allows you to create graphics from props, images and backgrounds that can be accompanied by various styles and amounts of supporting text. Bring your Teacher Notebook and try out this application first hand. You'll leave with several ideas for your students to write and represent!* 

# *B3 – Room 118 Glogster 101 – Get Your Glog On!*

*Kyle Schutt, Discovery Education Transform old school poster projects into beautiful multi‐media digital posters and start Glogging! No more glue, scissors, poster board, and mess ‐ digital text, graphics, audio, and video have replaced all that with Glogster EDU's easy‐to‐learn, drag and drop format. With Glogster's safe, teacher‐controlled virtual classroom environment, you and your students will be creating dynamic content in no time!*

#### *B4 ‐ Room 119 iPads in Education Apple Canada*

*Presenting an overview of the iPad 2 and some of the top education apps available to support learning. Join us as we discuss how the iPad can change the way technology is used in the classroom.*

# *B5 – Room 121 Free Web Tools for Classrooms*

*Rob Miller, Technology Mentor, School District 18 Variety is the spice of life. Free web tools allow you and your students to go beyond "powerpoints" and create and collaborate in many different venues. You will enjoy it and your students will thank you.*

# *B6 – Room 122 \$Zero – The New Cost of Education*

*Wayland Dickson, Technology Mentor School District 14*

*An introduction to quality software available to teachers and students for FREE! Laptop computers are not required but certainly welcome as we discover many tools that can be used in creating and communicating in (and out of) our classrooms.*

# *B7 – Room 123 A SMART 1:1 Environment*

*Rick Hayward & Joey Savoy*

*Technology Mentors, School District 16 This session will focus o how educators can use SMART technology to maximize the potential of student learning in a 1:1 classroom environment*

# *B8 – Room 124 e‐Publishing (en francais)*

*Marc Michaud, Technology Mentor School District 14*

*Publier des livres d'enfants sous format pdf est très facile et aussi très pratique. Cette session va démontrer comment un étudiant peut créer un livre d'enfant qui peut ensuite être lu sur un lecteur portatif, genre iPod touch ou iPad. L'élève crée ses propres dessins qui seront ensuite utilis*

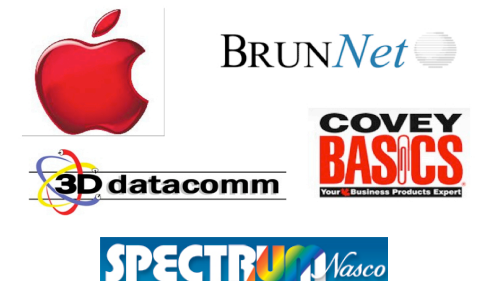

## *Session C – Monday, 2:30 – 3:30pm*

## *C1 – Room 116 RSS – Making the Web Work For You*

*Carm Desjardins, Technology Mentor School District 18*

*Are you online a lot? Constantly visiting numerous websites on a daily basis? Learn how you can set up an RSS feed to have these websites send you their news via Netvibes and/or Microsoft Outlook (not Web Access)*

#### *C2 – Room 117 Geocaching Inside Your Classroom – Bring the Outside Treasure Hunt In*

*Cheri Russell, Technology Mentor School District 10*

*Bring your laptop and explore the theory and history behind Geocaching ‐ the World Wide Treasure Hunt where YOU are the search engine! Brainstorm some ways to use the theory behind geocaching to engage your students and augment your lessons!*

# *C3 – Room 118 Weaving the Story of Learning with Digital*

#### *Storytelling*

#### *Kyle Schutt, Discovery Education*

*Storytelling, though an ancient form of transmitting information, is still one of the most potent teaching and learning strategies in the 21st Century. Constructing stories requires deep understanding not just of discreet facts and knowledge, but also of the rich context of that information. Join us for an exploration of the creative ways to engage students across the curriculum with digital storytelling.*

#### *C4 ‐ Room 119*

#### *Creative Commons – Raw Materials for a Digital Landscape*

#### *Jeff Whipple, Technology Learning Mentor School District 18*

*Student digital content creation is a pillar of 21st century learning. When we build anything, we need raw materials for construction. Creative Commons content provides new opportunities for creators and learners to locate and share raw digital materials (text, images, video, music) for the construction of new digital creations. Come find out how to use Creative Commons to teach your students about intellectual property rights and provide learners with raw materials for their digital constructions.*

#### *C5 – Room 121 The Blogging Bug Krista Webb‐Scheers*

*This session is for people who have been bitten by the blogging bug (have some blogging experience) and would like learn new ways to enhance your blog through videos, collaborative Global Projects, Voicethreads, etc. It will also cover ways to enhance your PLN (Professional Learning Network) using your blog, Skype, Twitter etc.*

## *C6 – Room 122 \$ Zero – The New Cost of Education Wayland Dickson, Technology Mentor*

*School District 14*

*An introduction to quality software available to teachers and students for FREE! Laptop computers are not required but certainly welcome as we discover many tools that can be used in creating and communicating in (and out of) our classrooms.*

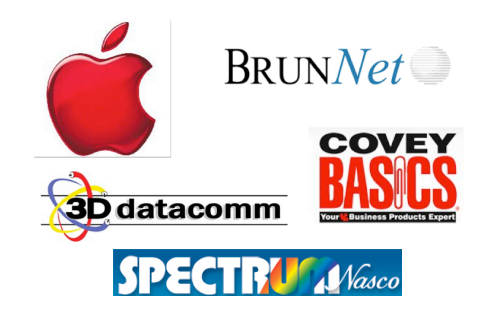

# *C7 – Room 123 A SMART 1:1 Environment*

*Rick Hayward & Joey Savoy Technology Mentors, School District 16 This session will focus o how educators can use SMART technology to maximize the potential of student learning in a 1:1 classroom environment*

### *C8 – Room 124 Teachers as Learners; Developing Your Personal Learning Network (PLN) (en francais)*

*Al Steeves, Technology Mentor, School District 6 Twitter? Ning? Facebook? What do these have to do with school? Come find out how teachers (as learners) have begun to utilize the power of social media tools to connect, share and collaborate across the city, the province, the country and the world through their development of a Personal Learning Network.*

# *Tuesday, August 23*

## *Keynote – Tuesday, 9:00 – 9:30am*

*BCMS Cafetorium*

*Keynote: Culture Shock, Convergence and the Future of Education*

*Kim Cofino, Yokohama International School, Japan*

### *Session D – Tuesday, 9:45 – 10:45am*

## *D1 – Room 116 Collaborating with Google Docs*

*Trudy Stiles, Woodstock High School Learn how to use Google Docs to increase student engagement and to foster collaboration and on‐ line publication skills.*

#### *D2 – Room 117*

#### *21st Century Learning in an Elementary Classroom*

*James Dunn & Chris Graves*

#### *New Maryland Elementary School*

*This presentation will be centered broadly around 21C learning in a Elementary School, with specific examples from the 3‐5 grade levels. Ideas shared include: The use of Web 2.0 tools including InterroBang, Khan Academy, blogs, Glogster, music in math, collaboration within schools and between different schools.*

# *D3 – Room 118 Untangling Web 2.0*

#### *Kyle Schutt, Discovery Education*

*A Tangled Web of Content Untangled for Educators: There has never been more award‐winning and innovative content on the Web to use in the classroom. How does a teacher cull through the sites for the best materials? During this session we'll explore the web to find safe source material and interactive web 2.0 sites that you can use to engage your students.*

## *D4 ‐ Room 119 Technology in a FSL Classroom*

*Sara McKay, Technology Mentor School District 18*

*This session will focus on multiple software and web 2.0 tools that can be incorporated into your French as a Second Language classroom to engage your students and promote the use of the language.*

### *D5 – Room 121 Teachers as Learners; Developing Your Personal Learning Network (PLN)*

*Al Steeves, Technology Mentor, School District 6 Twitter? Ning? Facebook? What do these have to do with school? Come find out how teachers (as learners) have begun to utilize the power of social media tools to connect, share and collaborate across the city, the province, the country and the world through their development of a Personal Learning Network.*

## *D6 – Room 122 Connecting Classrooms: Managing Global Collaborative Projects*

*Heather Touchie Blakely Nashwaaksis Middle School*

*As the world becomes flatter, the opportunity for students to learn together in a globally connected classroom are powerful tools to prepare our youth to work, play and learn as 21st century global citizens. Join us as we look at developing new literacy skills for the new global community and how to develop (or join) and manage a student‐based, global collaborative project with your K‐12 class.*

#### *D7 – Room 123 Working with Technology; Tips and Tricks Rob Hohmann & Lorie Grant, IT Staff School District 18*

*Just‐in‐time technical support has been identified as one of the two critical indicators of successful 1:1 and technology‐rich programs. If the technology isn't working, teachers and students won't use them consistently. Come share tips, tricks and how‐to's of leveraging the technical support side of a successful program and getting the most out of your IS support resources.*

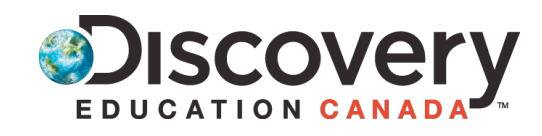

# *D8 – Room 124 Blogging 101*

*Cindy Lawrence, Southern Carleton Elementary School*

*If you would like to learn more about blogging or are just getting started with blogging than this is the session for you. Topics covered: how to set up a blog, adding pages, links, pictures, blog roll, widgets, helpful sites to enhance your blog (slide share, blabberize, etc).*

## *D9 / E9 – Room 132 (MSTE Lab) Geocaching: A Field Guide*

#### *Cheri Russell, Technology Mentor School District 10*

*This session is designed to focus on using Geocaching as a learning tool. In this session, participants will learn how to program and navigate using a hand‐held GPS system. GPS units will be provided. Please dress for the weather.*

# *Session E – Tuesday, 11:00am – 12:00pm*

## *E1 – Room 116*

## *Communicating and Collaborating Though MS Office Tools*

*Moira Sherwood, Learning Specialist, School District 10*

*Want to be able to communicate, collaborate, and share with others without even leaving your office? This session will focus on how to use MS office tools to connect by text, audio, video as well as create live interactive meetings with others.*

## *E2 – Room 117*

# *Edmodo: Social Media for Your Classroom*

*Brenda MacDonald, Technology Mentor, School District 18*

*Our students love the interactive and collaborative networking capabilities of their popular social media tools on the web. Come see how you can leverage the power of these tools in the free and safe environment of Edmodo. From classroom discussions and content management to sharing and global project collaboration, Edmodo will allow you to run your classroom and your school in an easy to use and safe web‐based environment.*

### *E3 – Room 118 Digital Footprints; Personal Branding on the Web*

#### *Jeff Whipple, Technology Learning Mentor, School District 18*

*Write something as simple as an email and you've left a digital track on the web. With their appetite for social networking, our students are treading all over the digital landscape, often with little regard for the impressions they leave. We talk a lot about what NOT to post on the web, but their future will include a digital presence and will demand the skills to develop and manage their personal digital brands – our kids will need to be "google‐able". Let's talk about how can we help them use their online presence as a 21st century calling card.*

# *E4 ‐ Room 119 Setting Up a Virtual Classroom*

*Chris Sherwood, Department of Education This session will go over the ins and outs of setting up a virtual classroom on the NBED Student Portal. This includes posting assignments, using a discussion area, setting up a classroom calendar and using a student drop box for submitting and retrieving student work and much more.*

# *E5 – Room 121 Teachers as Learners; Developing Your Personal Learning Network (PLN)*

*Al Steeves, Technology Mentor*

## *School District 6*

*Twitter? Ning? Facebook? What do these have to do with school? Come find out how teachers (as learners) have begun to utilize the power of social media tools to connect, share and collaborate across the city, the province, the country and the world through their development of a Personal Learning Network.*

### *E6 – Room 122 The Home Front: Using Technology to Connect with Parents*

*Rob Miller, Technology Mentor School District 18*

*Communication with home can be very challenging and time consuming for teachers. This session with discuss how to make that easier while also making that connection stronger.*

#### *E7 – Room 123*

#### *Working with Technology; Tips and Tricks Rob Hohmann & Lorie Grant, IT Staff, School District 18*

*Just‐in‐time technical support has been identified as one of the two critical indicators of successful 1:1 and technology‐rich programs. If the technology isn't working, teachers and students won't use them consistently. Come share tips, tricks and how‐to's of managing the technical support side of a successful program and getting the most out of your IS support resources.*

#### *E8 – Room 124 Math Make‐and‐Take SMART Notebook Lessons*

*Angela Taylor, Technology Mentor, School District 14*

*Participants will be creating Math lessons using SMART Notebook software. All lessons will be posted for other participants to use. The session will include pre‐made templates and lessons for participants to use (but you do not have to use the ones provided). Participants can alter the lessons to suit their student's needs. This is also an opportunity to share with other educators of mathematics. Please come ready to create math warm‐ ups, exit questions, whole class lessons, journal ideas and many more items to aid in an interactive classroom. (K‐ 8 will be the focus, but all are welcome to come and look for ideas.) Please be sure to have a fully charged laptop as well as a basic knowledge of SMART Notebook.* 

#### *E9 – Room 132 (MSTE Lab) Geocaching: A Field Guide Cheri Russell, Technology Mentor, School*

# *District 10*

*This session is designed to focus on using Geocaching as a learning tool. In this session, participants will learn how to program and navigate using a hand‐held GPS system. GPS units will be provided. Please dress for the weather.*

#### *Note:*

• *Twitter hashtag for the event is #learneast*

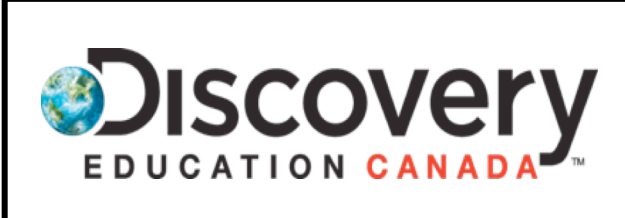

*LearnEast 2.0.11 attendees get full access to Discovery Education PLUS and Discovery Science, including downloading rights, through September 30th. Simply go to discoveryeducation.ca, hit the "passcode/new user" tab, enter: 4E90‐9DF5 and set up your account.*

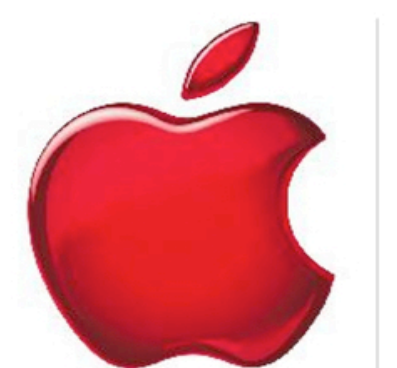

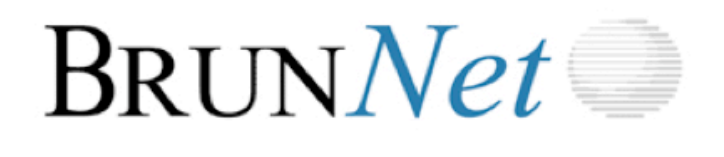

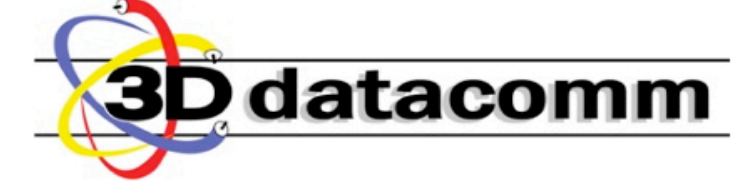

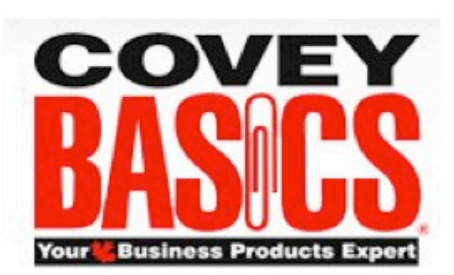

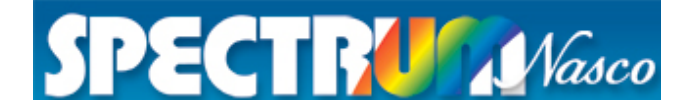